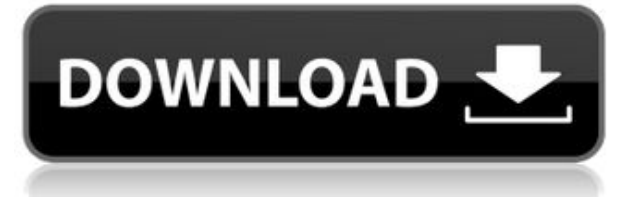

Не используете Автокад? Мы вас прикрыли. Если ваше геодезическое программное обеспечение может экспортировать большое количество данных в файл DXF, то Stand-Alone Edition может создать из него юридическое описание. Он работает с IntelliCAD, General Cadd, Carlson Survey, Microstation, Cadian и другими. Нажмите здесь, чтобы увидеть его в действии! Текущая спецификация DXF интегрирована в справочную систему AutoCAD и связанных продуктов AutoDesk. По состоянию на 2022 год эту информацию можно найти путем навигации по группе веб-страниц с одной из двух отправных точек: о формате DXF AutoCAD 2022 и о файлах ASCII DXF AutoCAD 2022. Документацию см. в справочниках по DXF в AutoDesk Developer Network, в основном как Документы в формате PDF, начиная с Выпуска 12 в 1994 году. Описания двух более ранних версий, Выпусков 10 и 12, доступны в 3D Geometry Specifications, ресурсе, составленном в 1990-х годах Мартином Редди. Добавить датум создайте датум из выбранного элемента. Базы используются для соединения систем отсчета и создания блоков. Базой может быть 3D-угол, поверхность или плоскость, например, край здания. Вы также можете создать датум из линейного объекта, такого как улица, трасса или трубопровод. Описание Автокад Добавить датум к блоку — создать блок, определяемый базой. Определения блоков представляют собой набор геометрических объектов, определяющих основные характеристики чертежа. Блоки можно использовать для создания таких объектов, как двери, окна, стены, балки, трубы, каналы, офисы и любых других объектов, которые вам необходимо создавать и поддерживать. Блоки особенно полезны для организации вашего рисунка. Итак, взгляните на нижнюю часть этого окна. Я могу назвать его своим шаблоном. Теперь, если я вернусь в свое пространство инструментов и взгляну на свои шаблоны, вы увидите, что я добавил свой шаблон в качестве шаблона описания. Я остановлюсь на этом.Я могу выбрать «Сохранить как пользовательскую точку», что является новым для AutoCAD LT, и я могу сделать копию точки, а затем отредактировать стиль точки. Я переименую его на опору электропередач 2, а затем изменю стиль точки на стиль точки 2. Затем я вернусь к настройкам и изменю этот шаблон обратно на стиль точки 1. Мы видите, что все мои точки возвращаются к стилю точек 1. Это действительно удобные шаблоны, которые вы можете создавать и поддерживать в своей библиотеке. Вы также можете получить доступ к этой функции во время проектирования, щелкнув правой кнопкой мыши символ схемы и выбрав «обновить описание».

## **Autodesk AutoCAD Скачать Cracked For Windows [32|64bit] {{ ????????? }} 2022**

Программное обеспечение, лицензированное для студентов, будет иметь некоторые условия. Одним из наиболее важных является то, что студенты не должны совершать никаких академических нарушений. Если учащийся совершает какое-либо нарушение, он больше не может использовать программное обеспечение. Студенты могут получить доступ к ряду инструментов, таких как ограничение по трем и двум точкам. Если вам нужно создать модель с этими функциями, убедитесь, что у вас есть сертифицированные продукты Autodesk. В сети их много. Если вы не знаете, чем отличается сертифицированный продукт от несертифицированного, вы можете обратиться к этой странице. Разница между этими продуктами может немного сбивать с толку, но в целом их нетрудно понять. Вы можете получить доступ к готовой мебели или настроить магазин с инструментами. Студенты также могут использовать это программное обеспечение в классе. Это лучшая часть, потому что она поможет студентам лучше понять отрасль. Еще в 2012 году я пытался спроектировать

усилитель с друзьями, и у меня не было опыта работы с САПР. В конце концов, у меня не было большого успеха. Однажды мой друг рассказал мне о веб-программном обеспечении САПР EasyEASE, и, поскольку я был очарован им, я скачал его. К моему удивлению, им было намного проще пользоваться, чем моим традиционным программным обеспечением для проектирования, а именно AutoCAD. Я не пытался внести большие изменения. Именно тогда я понял ценность веб-программного обеспечения. Поскольку я никогда раньше не использовал это программное обеспечение, я могу только сказать, что это хорошее программное обеспечение, которое позволяет вам быстро начать работу с 3D-моделированием. Это отличная платформа для проверки ваших идей. Базовая бесплатная версия веб-версии Microsoft AutoCAD доступна для загрузки. Он не так эффективен, как платная профессиональная версия, и в нем меньше функций. Он больше подходит для дизайнеров и студентов. 1328bc6316

## **Скачать Autodesk AutoCAD Патч с серийным ключом Торрент 2023**

Большинство учебных пособий и видеороликов, которые мы предоставляем, представлены в формате 3D. Основная цель этого учебного руководства по AutoCAD — помочь вам изучить некоторые основы 2D-чертежа, включая базовую геометрию и моделирование. Изучив основы 2D-рисования, вы сможете быстро и эффективно создавать 3D-модели и приложения. Как только вы узнаете, что вам нужно изучить, чтобы начать работу, мы предоставим вам различные учебные пособия, видеоролики и практические приложения для AutoCAD. Пакет продуктов Autodesk® представляет собой мощное и комплексное решение для создания 2D- и 3D-чертежей, дизайна продуктов, технических иллюстраций и анимации. В частности, для AutoCAD вы можете использовать AutoCAD LT или Professional для базового обзора функций или приобрести AutoCAD и 3ds Max® по отдельности, если вам нужно добавить функциональные возможности к своим чертежам помимо основных. Если вы хотите узнать больше о профессиональных функциях AutoCAD, таких как создание файлов DWF и просмотр 3D-моделей в AutoCAD, вам нужно более тщательно изучить программное обеспечение. Это значительно более дорогой программный пакет, который не нужен для основ. Аренда программного обеспечения. Вы также можете арендовать копию AutoCAD непосредственно у производителя Autodesk. Если вы новичок в программе, бесплатная копия AutoCAD может быть хорошим выбором для начала. Когда вы будете готовы купить лицензию, вы можете получить недорогую версию AutoCAD на сайте Autodesk.com. Аренда копии AutoCAD — отличный способ изучить программное обеспечение. Но если вы хотите продуктивно учиться в режиме реального времени, я рекомендую купить это программное обеспечение. Таким образом, вы можете обратиться к руководству, чтобы убедиться, что используете его правильно. Одним из наиболее важных аспектов САПР является приобретение хороших привычек. К тому времени, когда вы закончите изучение этого учебного руководства по AutoCAD, у вас должно быть лучшее представление о том, что такое AutoCAD, и вы должны быть уверены, что сможете обратиться за помощью, когда она вам понадобится.

программа autocad скачать бесплатно без регистрации autocad как скачать autocad 360 скачать на компьютер autocad скачать на андроид autocad скачать на пк autocad 2010 x32 скачать autocad скачать на мак autocad на русском скачать бесплатно autocad 2017 скачать бесплатно на русском autocad 2014 windows 10 скачать

AutoCAD на самом деле предназначен для использования теми, кто уже имеет некоторый опыт черчения и проектирования. Однако люди, которые хотят научиться использовать AutoCAD, могут использовать различные учебные пособия и видеоролики, чтобы начать работу над проектом. Кроме того, вы также можете научиться использовать AutoCAD из исходного кода или просто просмотрев обучающие видеоролики. Эксперты рекомендуют изучать AutoCAD целенаправленно, чтобы избежать всех наворотов. Шаблоны AutoCAD 2016 предлагают ценную помощь. Этот курс состоит из нескольких модулей, которые обеспечивают первый шаг в изучении AutoCAD для начинающих. Вы изучите самые основные команды и сделаете первые шаги. Вы также узнаете, как организовывать рисунки в программе и редактировать рисунки, изучая последовательность команд. Если вы все еще заинтересованы в изучении того, как использовать AutoCAD CAD, лучший способ научиться этому — организоваться и найти

хорошего инструктора или учителя. В Интернете есть много бесплатных ресурсов, которые могут вам помочь, и вы должны быть готовы потратить некоторое время, пробуя разные подходы. Как только вы найдете инструктора или преподавателя, они могут научить вас всем навыкам, которые вам нужны, чтобы действительно понять, как работает AutoCAD CAD. AutoCAD — сложное приложение для изучения, но этот курс предназначен для тех, кто уже знаком с ОС Windows. Новички в AutoCAD узнают, как использовать инструменты приложения для создания, редактирования и модификации чертежей. Понимание этих операций является неотъемлемой частью любого пользователя AutoCAD. AutoCAD и его собственный API вебсервиса широко используются в секторах производства и проектирования продуктов. B2C также является платформой AutoCAD, которая используется в производственном секторе и в образовании. Узнайте, как применять AutoCAD в проектировании. Вы даже можете создать собственный учебный курс для местных пользователей САПР, чтобы они могли научиться использовать ваши проекты. Обучение использованию AutoCAD — это трудоемкий процесс, но оно того стоит.

Чтобы изучить AutoCAD, вам нужно знать основы математики и физики. Также необходимо иметь базовые знания по геометрии. Если вы не знаете основ математики и физики, я предлагаю вам выучить их. Тогда вы легко поймете, как работает AutoCAD. Если вы не знаете геометрию, вы можете изучить ее на веб-сайтах, посвященных геометрии. Прежде чем изучать AutoCAD, вам необходимо знать базовую геометрию. Вы можете использовать функции AutoCAD, чтобы помочь своим клиентам. Вы можете убедиться, что здания или здания и компоненты, которые вы проектируете, будут приемлемыми, прежде чем они будут построены. Это называется «обзор дизайна». Часто полезно научиться проектировать в AutoCAD, чтобы создавать проекты зданий, отвечающие минимальным требованиям местного законодательства. Если вы графический дизайнер, проявляющий большой интерес к 3Dмоделированию, Autodesk Maya, вероятно, является лучшей программой для проектирования, которую вы можете изучить. Это считается самой сложной программой для изучения из-за ее сложности и того факта, что это программное обеспечение для преобразования 2D в 3D. Поскольку это очень популярная программа для 3D-дизайна, в Интернете есть много информации и советов о том, как изучить программу. Многие блоггеры также предлагают свои советы по изучению Maya. Кроме того, можно изучить программу через программу сертификации, предоставленную Autodesk. Чтобы пройти эту сертификацию, вам нужно будет отправить онлайн-портфолио, прежде чем вы сможете перейти к следующему шагу. Вообще говоря, это довольно легко научиться. Лучший способ научиться использовать AutoCAD и другие программы CAD — это учебные пособия, которые предлагаются онлайн и лично. Есть также много базовых руководств, которые вы можете использовать для начала. Вы сможете понять, как все работает, в довольно общих терминах, и ваш опыт работы с AutoCAD будет больше похож на опыт любителя, чем на профессионала.

[https://techplanet.today/post/descargar-autodesk-autocad-con-codigo-de-activacion-clave-de-licencia](https://techplanet.today/post/descargar-autodesk-autocad-con-codigo-de-activacion-clave-de-licencia-gratuita-x64-ultima-actualizacion-2023)[gratuita-x64-ultima-actualizacion-2023](https://techplanet.today/post/descargar-autodesk-autocad-con-codigo-de-activacion-clave-de-licencia-gratuita-x64-ultima-actualizacion-2023)

Вам нужно научиться пользоваться инструментами рисования и изучить базовые структуры команд, прежде чем вы сможете создавать что-то полезное. Возьмите его у графического дизайнера, имеющего опыт работы с AutoCAD. Я бы порекомендовал вам познакомиться с основными командными структурами. Лица, которым необходимо изучить AutoCAD, могут получить доступ к различным образовательным ресурсам, в том числе к учебным пособиям и видео для тех, кто хочет изучать AutoCAD онлайн в удобное время, а также к традиционным курсам, предлагаемым в учебных центрах. Университеты обычно предлагают соответствующие курсы, но эти курсы могут быть дорогими, а во время работы сложно распределять время. Сотрудники, которым часто необходимо научиться пользоваться программным обеспечением, могут пройти обучение на рабочем месте. Как правило, любому, кто хочет изучить AutoCAD, нужно только выбрать авторизованного поставщика услуг обучения и записаться на курс. Хотя AutoCAD сам по себе является большой темой, самое важное, что нужно помнить, это то, что вам не нужно изучать все функции программного обеспечения, и никто не может. Вы можете использовать бесплатную пробную версию AutoCAD, которую можно использовать для изучения базового интерфейса и клавиатурных команд, если вы довольны результатом. Это сэкономит вам много времени позже и даст вам лучшее понимание того, как работает программа. Получив общее представление о программном обеспечении, вы захотите изучить всю широту его возможностей. Делая это, вы можете почувствовать, как использовать программное обеспечение, и изучить основы. Как только вы освоите базовое понимание, переходите к следующему шагу. Сколько AutoCAD вам нужно? Это вопрос, который мне задавали люди, которые либо рассматривают возможность получения лицензии, либо уже зарегистрировались, но теперь хотят обновиться. Ответ: «Это зависит». Многие люди удивлены, узнав, что лицензия AutoCAD для одного пользователя покроет все ваши потребности в черчении — от базового проекта и черчения до готовых проектных документов. Конечно, поскольку доступны новые и старые выпуски, вам нужно следить за своими потребностями и планировать соответственно.

https://ojse.org/wp-content/uploads/2022/12/falyua.pdf https://jyotienterprises.net/wp-content/uploads/2022/12/Autocad-230368-Free.pdf https://mainemadedirect.com/wp-content/uploads/2022/12/Autodesk-AutoCAD-x3264-2023.pdf http://freecreditcodes.com/wp-content/uploads/2022/12/valojul.pdf https://dorisclothing.com/wp-content/uploads/2022/12/marmai.pdf https://samtoysreviews.com/wp-content/uploads/2022/12/kaianny.pdf http://www.caribbeanequipmenttraders.com/wp-content/uploads/2022/12/alephi.pdf https://theoceanviewguy.com/wp-content/uploads/2022/12/marialbi.pdf http://stylesenators.com/2022/12/16/скачать-х-force-для-автокад-2020-full / https://bekasiworkhub.com/скачать-autodesk-autocad-серийный-номер-полный-тор/ https://www.drbonesonline.com/2022/12/16/autocad-2017-21-0-скачать-hack-64-bits-обновить-2022/ http://mysleepanddreams.com/?p=27074 https://www.orariocontinuato.com/wp-content/uploads/2022/12/Autocad-UPDATED.pdf https://kedaifood.com/wp-content/uploads/2022/12/AutoCAD-2023-1.pdf https://www.bigganbangla.com/wp-content/uploads/2022/12/Geomprops-Autocad-2020-TOP.pdf https://www.carasautundu.it/wp-content/uploads/2022/12/elleray.pdf https://freecricprediction.com/wp-content/uploads/2022/12/LINK.pdf https://monkeyforestubud.id/wp-content/uploads/2022/12/AutoCAD-2023.pdf https://ccazanzibar.com/wp-content/uploads/2022/12/hiamel.pdf https://videospornocolombia.com/скачать-бесплатно-autodesk-autocad-c-серийным-ключ/

У него много команд. Количество команд для создания AutoCAD очень велико. Первым шагом к изучению является понимание наиболее часто используемых команд. Какими бы сложными ни были команды, помните, что вы научитесь лучше, если будете практиковаться. Если у вас есть вопрос, задайте его немедленно. Автокад очень сложный. Это не простое в освоении программное обеспечение для начинающих. Тем не менее, есть несколько бесплатных приложений, и вы можете получить много практики. Если вы использовали AutoCAD, это

хороший способ научиться. Команды такие же, как и в AutoCAD. Новичку будет непросто. AutoCAD — это мощный программный пакет для черчения, который студенты могут использовать в своем высшем образовании и будущей работе. Что еще более важно, быстрый поиск в Google «как изучить AutoCAD» показывает, что среди преподавателей и студентов есть интерес к изучению того, как использовать AutoCAD. После изучения AutoCAD я советую получить базовое представление о том, что может сделать AutoCAD. Также разумно подумать о покупке AutoCAD. Узнайте, как рисовать, и создайте набор навыков, чтобы вы знали, как улучшить свои рисунки. 4. Сколько времени потребуется, чтобы научиться пользоваться AutoCAD? Существует множество различных путей изучения САПР, но каждый из них занимает разное количество времени. Большинство программ САПР очень интуитивно понятны, особенно AutoCAD, поэтому, как только вы изучите основы, вы станете экспертом по AutoCAD. Лучшее время для начала изучения AutoCAD — сейчас, потому что изучение такого сложного инструмента, как AutoCAD, с нуля — действительно непростая задача. Изучив основы AutoCAD, вы сможете быстро понять концепцию черчения. Вы также можете скачать несколько бесплатных учебных пособий, чтобы упростить начало работы. Наконец, как только вы начнете практиковать AutoCAD, помните, что вы всегда можете попросить о помощи, когда она вам понадобится. 5. Какой вид обучения вы бы порекомендовали?